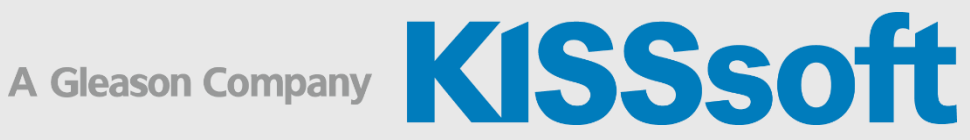

# Special Training

# Fine Pitch Gears in Plastic and Sintered Material

4 Live Stream Sessions

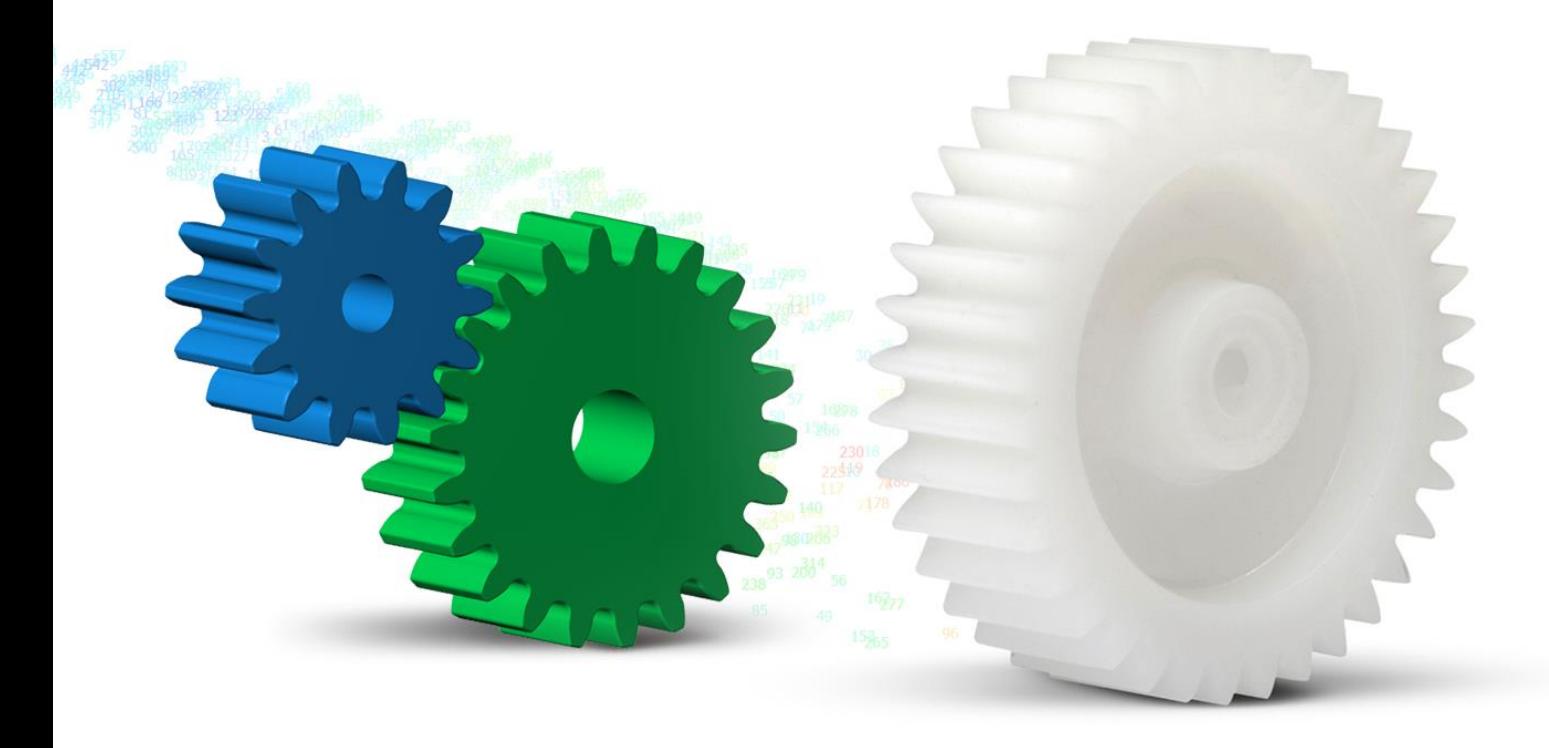

**KISSsoft AG** T. +41 55 254 20 50<br>A Gleason Company F. +41 55 254 20 51 A Gleason Company Rosengartenstr. 4, 8608 Bubikon info@kisssoft.com<br>Switzerland www.kisssoft.com

www.kisssoft.com

Sharing Knowledge

## General Topics

- **EXECTER 15 In ADSOCAL EXECTER 15 In General and sintered materials**
- Typical failure modes of cylindrical and crossed helical gears
- Overview of materials implemented in KISSsoft
- Sizing functions in KISSsoft: rough, fine sizing and sizing of modifications
- Overview of calculation methods, differences VDI 2736 and old VDI 2545
- S-N curves (Woehler lines) for plastics and sinters: measurement and implementation into KISSsoft
- Safety factors: general recommendation, procedure to design plastic gears

### Cylindrical Gear Calculation

- **EXTERGHS CHEVER IS STRENGT STATE IS STATE IS STATE IS STATE IS STATE IS STATE IS STATE IS STATE IS STATE IS STATE IS STATE IS STATE IS STATE IS STATE IS STATE IS STATE IS STATE IS STATE IS STATE IS STATE IS STATE IS STATE** evaluation of results and reports
- Temperature calculation: theoretical background, measurement possibilities
- Wear calculation: theoretical background, methods in KISSsoft
- Contact analysis: background, general overview, result evaluation
- Noise optimization: main sources of noise, possible optimization procedures
- Operating backlash optimization: general inputs, interpretation of the results
- Tooth form calculation: tolerances, special tooth form modifications for small gears

### Crossed Helical Gear Calculation

- Basic geometry and forces, differences between globoidal and cylindrical worm wheel
- **Efficiency calculations, self-locking gear pairs**
- **EXTERGHEER IS STRENGT CALCE STATE:** Static and lifetime calculations, Tooth thickness optimization
- Wear calculation: method according to Pech and its limits
- Graphical contact analysis: visualization with 3D skin model

#### Calculating the Injection Mold

The theoretical tooth form, which has been optimized as described above, is calculated using the mid-value of the tooth thickness deviations. The result is the required tooth form, which can be transferred to a CAD program via the DXF or IGES interface. In further calculations, you can also consider the manufacturing processes:

- Modifying the injection mold to compensate for shrinkage/expansion
- Display the eroding wire / spark gap
- Monitoring the wire diameter during erosion process

#### Plastics Manager

- General overview
- How to measure gear fatigue data on a test rig
- Statistical evaluation of measured data

#### Various

- Asymmetric gears: design possibilities, advantages and limitations
- Non-circular gears: design possibilities, advantages and limitations
- Importing tooth form from a .dxf format